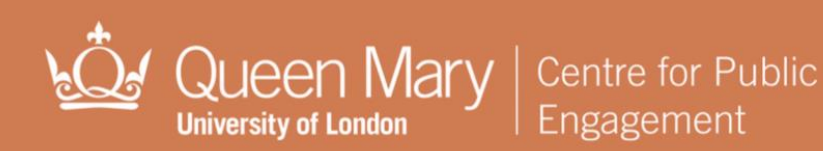

## **Evaluating Online Activity**

A wide range of public engagement can take place online, however without face-to-face interaction it can be hard to measure the success of your activity. This guide explains two possible mechanisms for this.

For more guidance on planning and conducting evaluation, read our [basic evaluation guide](http://www.qmul.ac.uk/publicengagement/goodpractice/guides/Evaluation/117296.pdf).

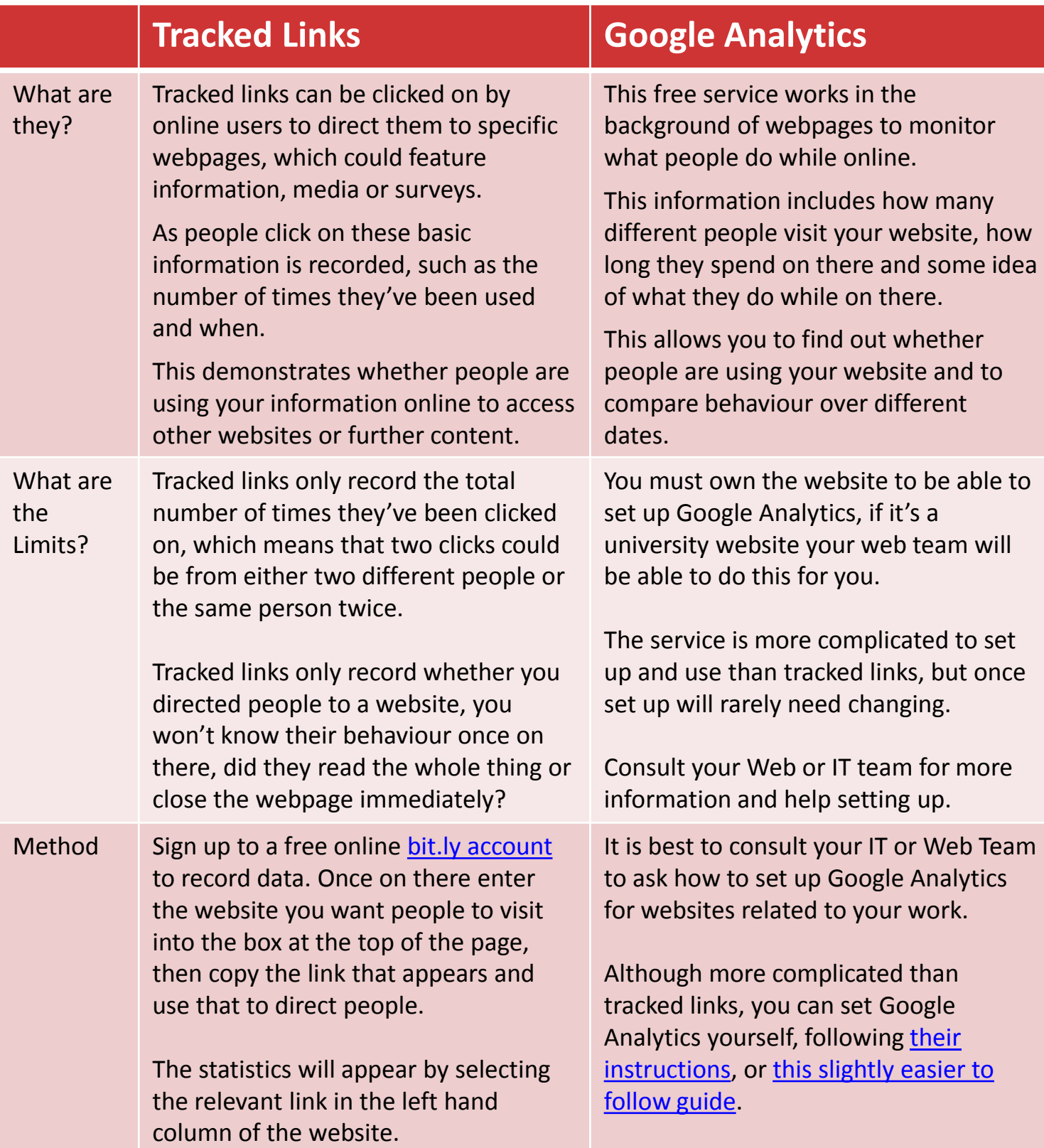

### Queen Mary | **University of London**

# **Which Tool is best for you?**

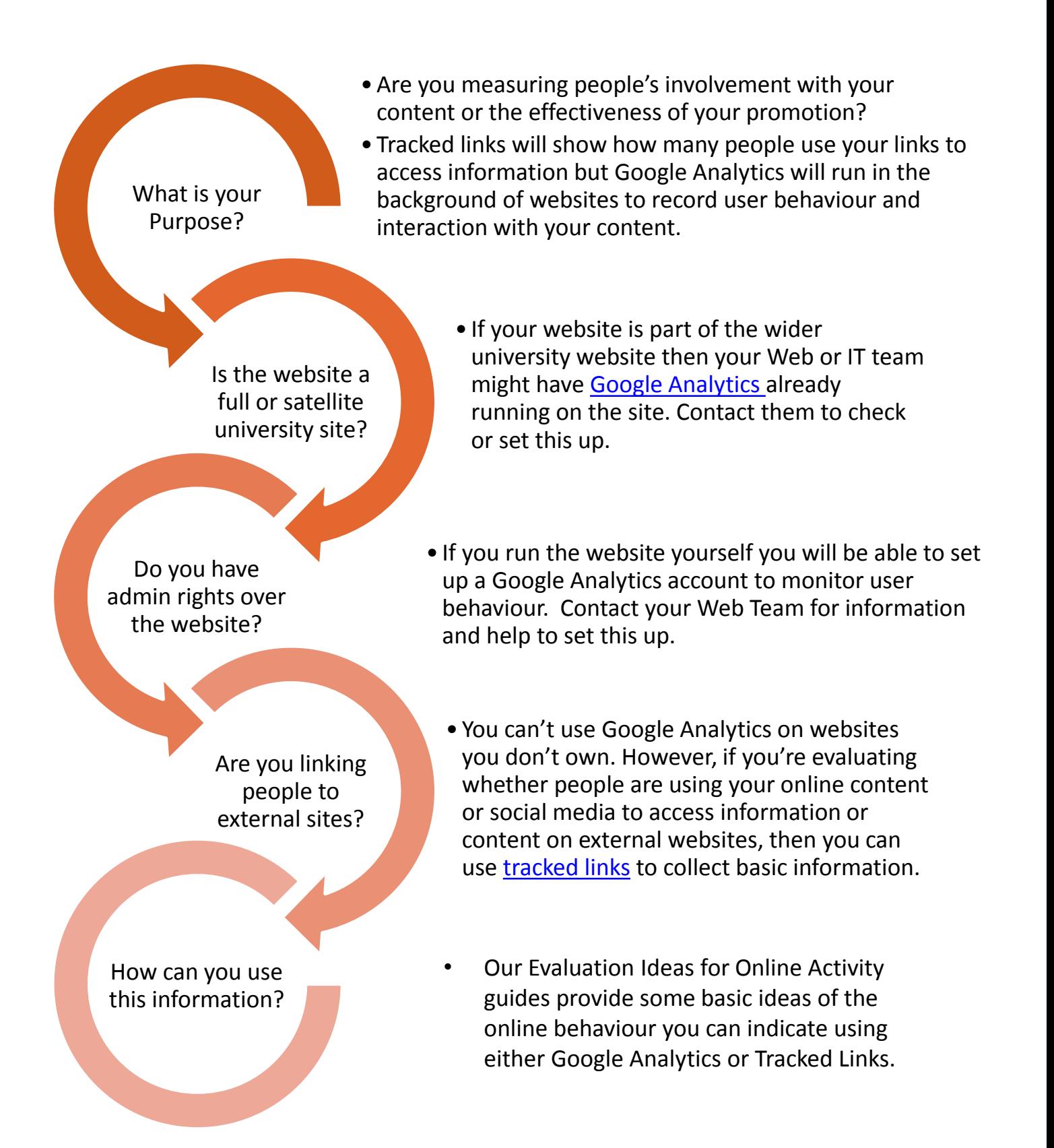

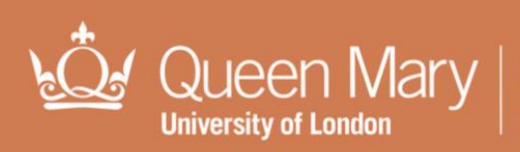

Centre for Public Engagement

### **Google Analytics Evaluation Ideas**

#### **Target Users**

Public engagement works best when targeted at a particular group of the public. Google Analytics can identify age, location and gender statistics to help identify who actually has been accessing the website.

### **Site Visitors**

Find out how many people have accessed your website and whether this increased around related events and over time.

#### **Page Engagement**

Analytics will show you average time spent on your pages, demonstrating whether people are reading through your content or quickly leaving the page.

You will also be able to see which pages people access from your site, indicating interests.

You can view total users and unique users, depending on what you're tracking.

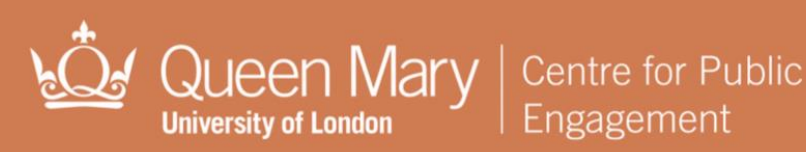

### **Tracked Links Evaluation ideas**

#### **User Behaviour**

By tracking links throughout your pages you'll be able to see what people were most interested in.

e.g. This could be links to related information, or between media types, such as choosing to view either podcasts or videos.

Tracked links throughout your page, such as a 'read on…' button to more information at the bottom, will indicate whether visitors remained engaged throughout the page.

### **Site Visitors**

Find out how many people have accessed your website and get a rough idea whether this increased around related events.

.e.g. To evaluate whether traffic to the website increased after face-to-**Page Engagement** face activities.